## **Kug-Abrechnungsliste / Pauschalierte SV-Erstattung - Anlage zum Leistungsantrag**

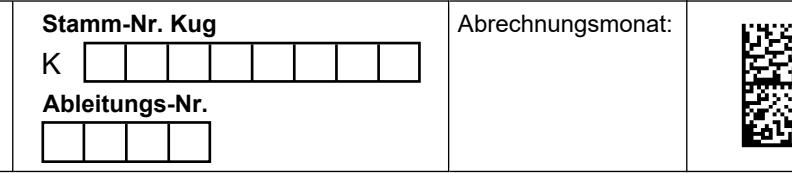

 $\mathbf{z}$ 

والهجا

Korrektur-Abrechnungsliste

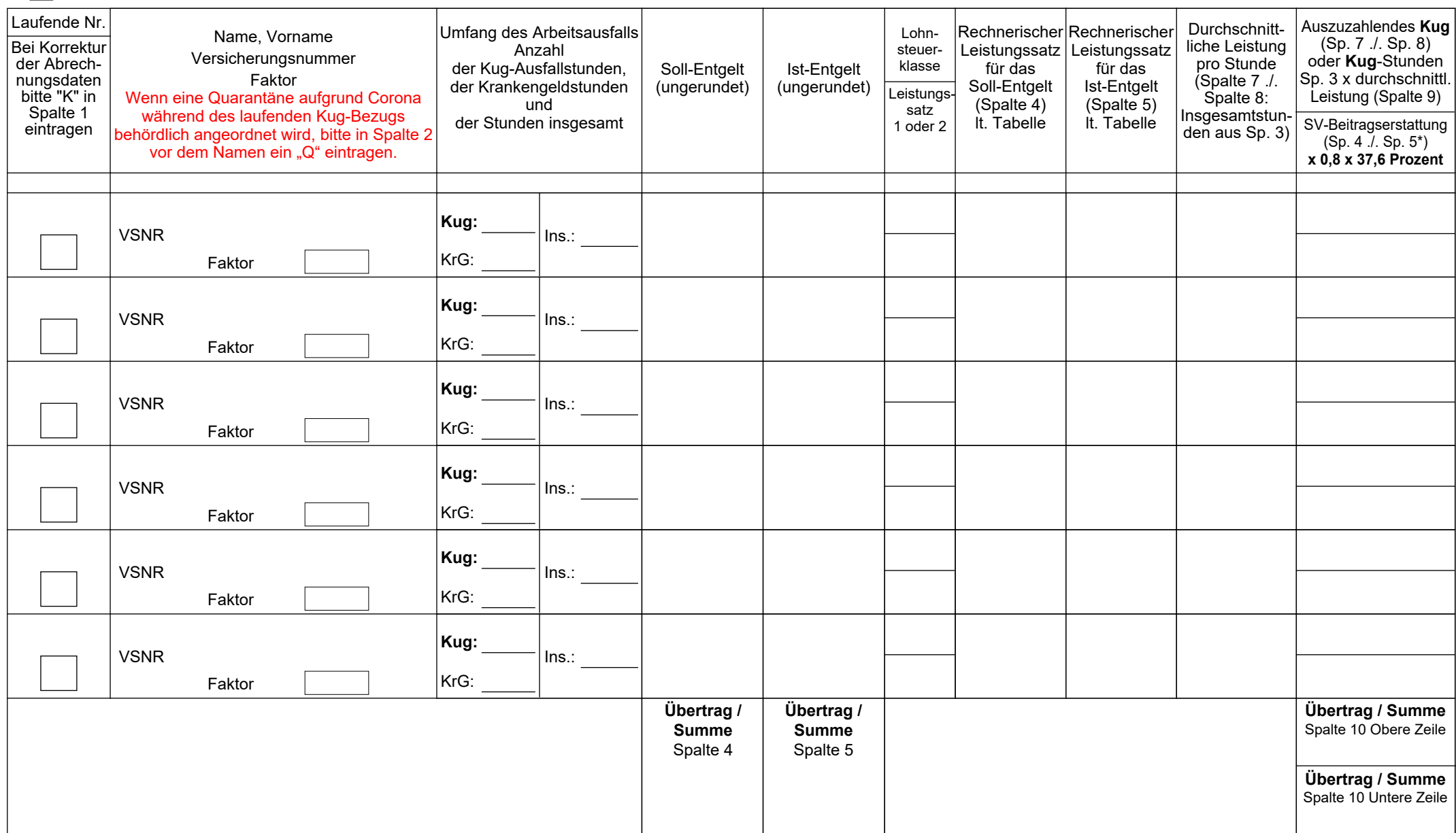

Seite

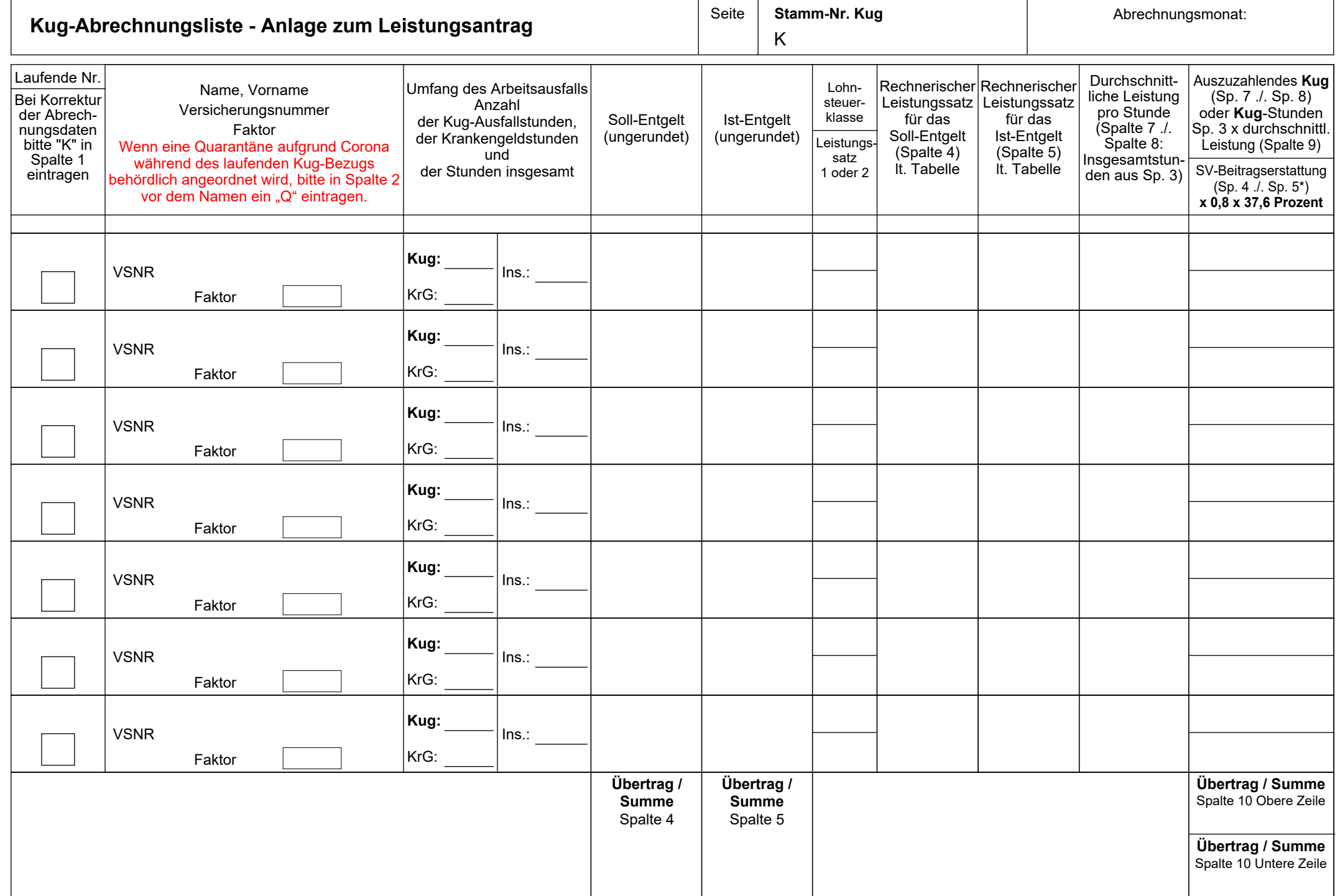

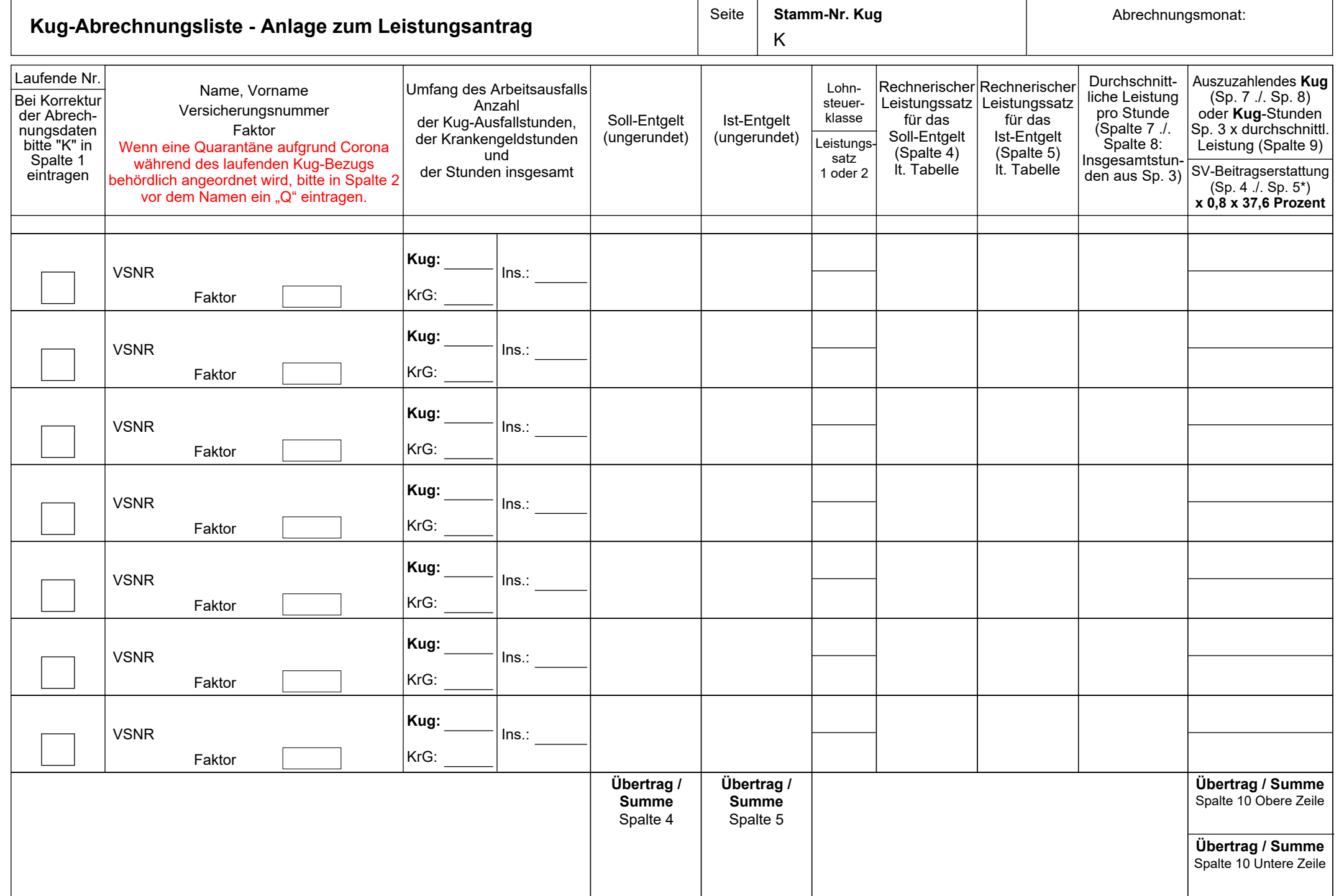

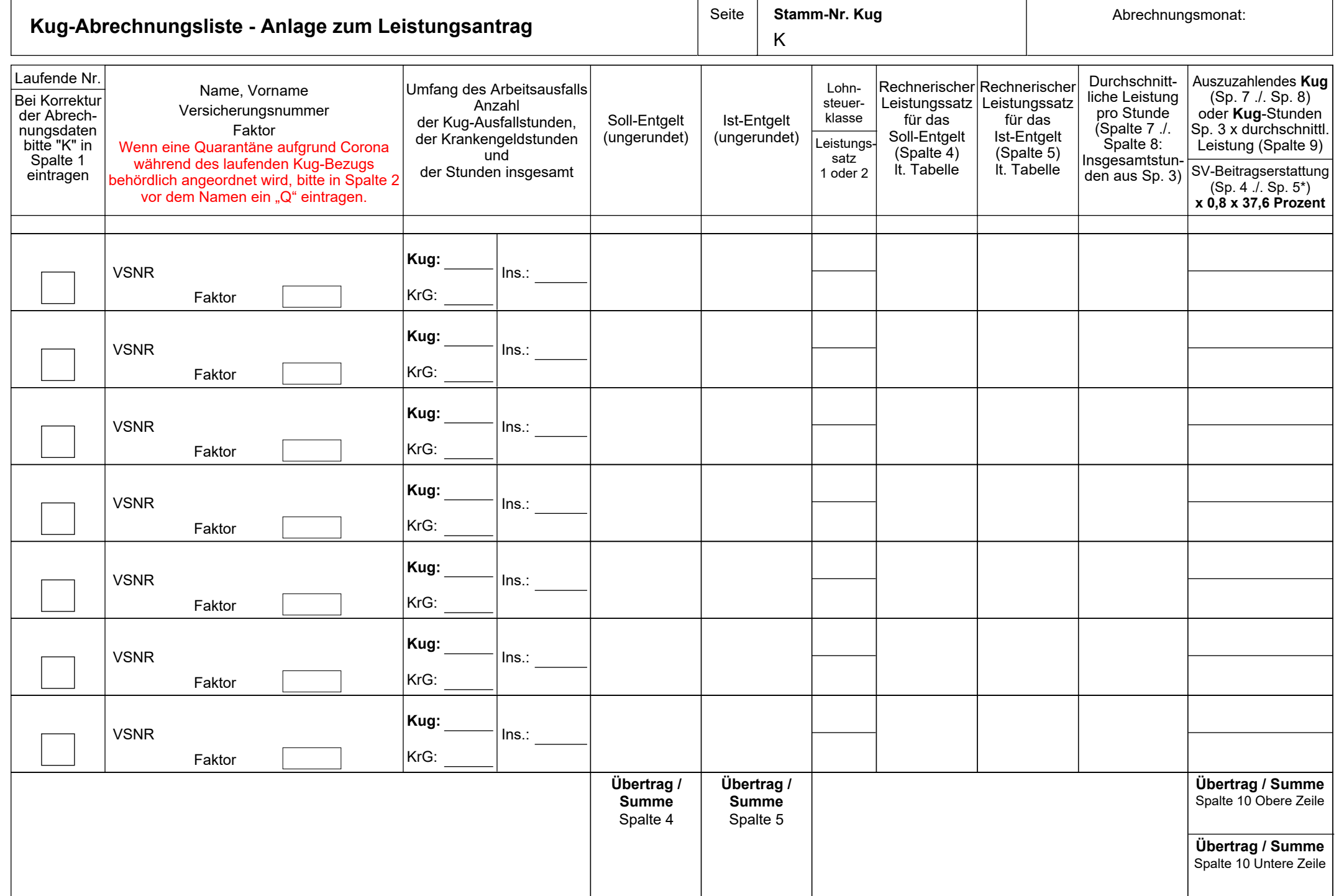

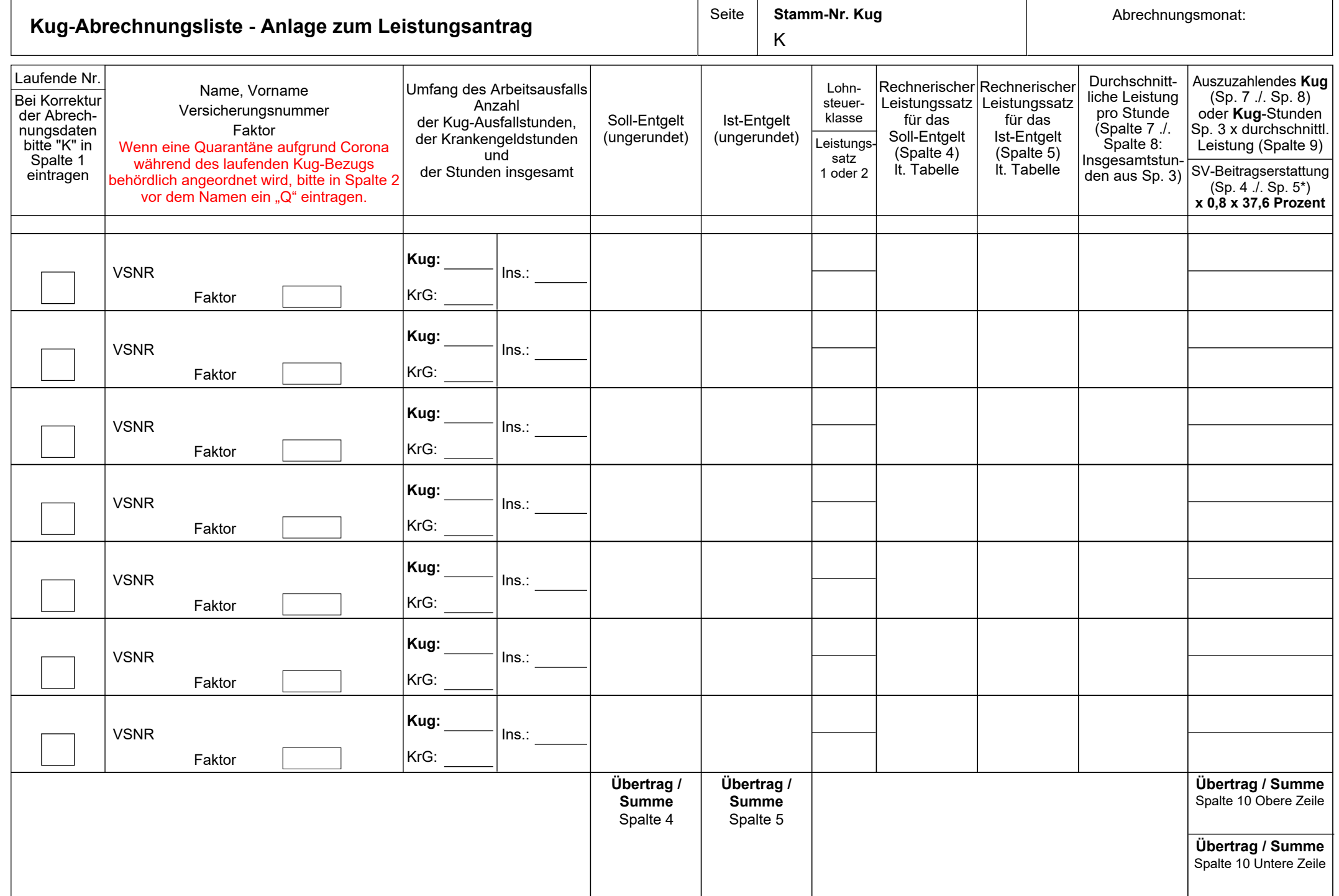

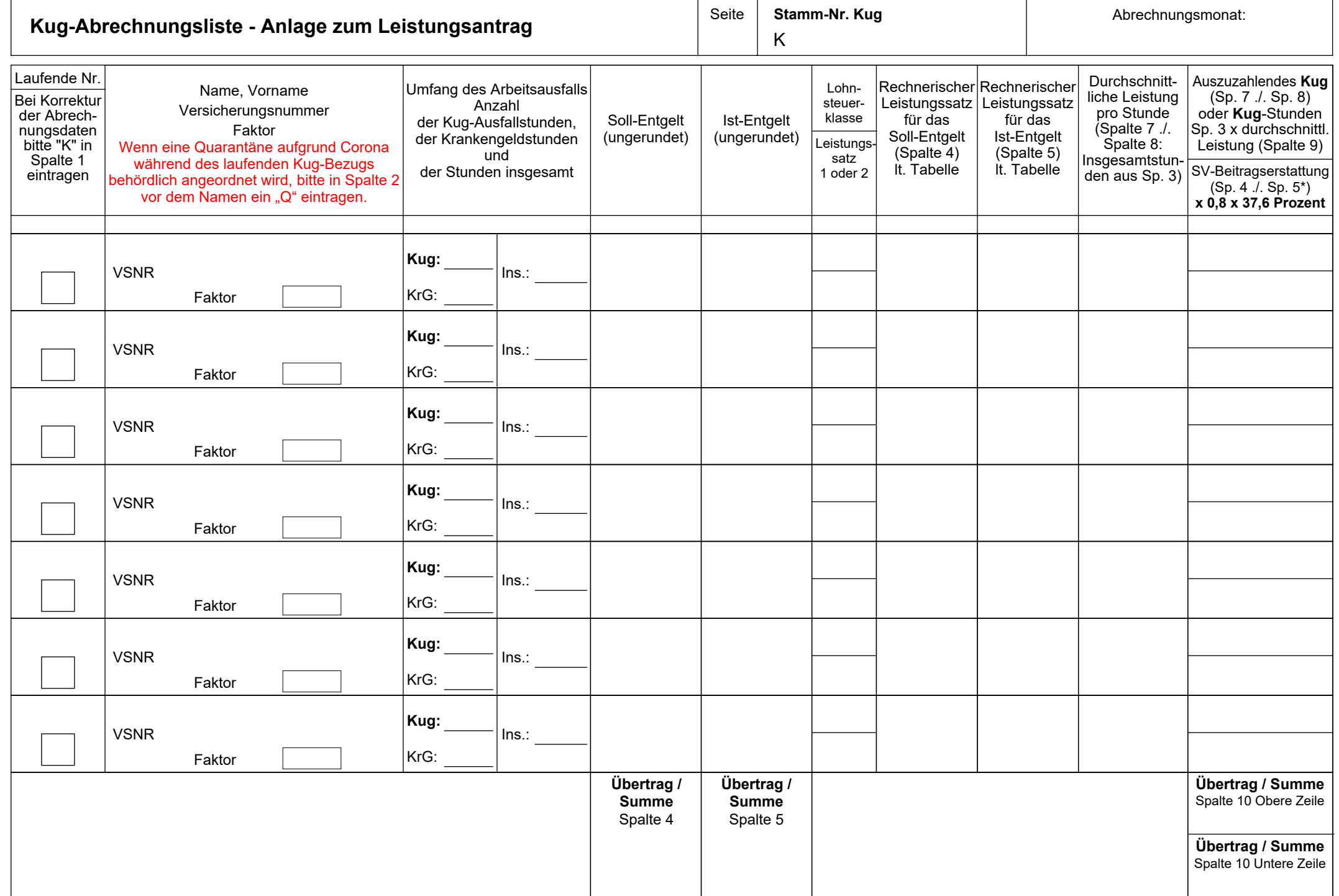

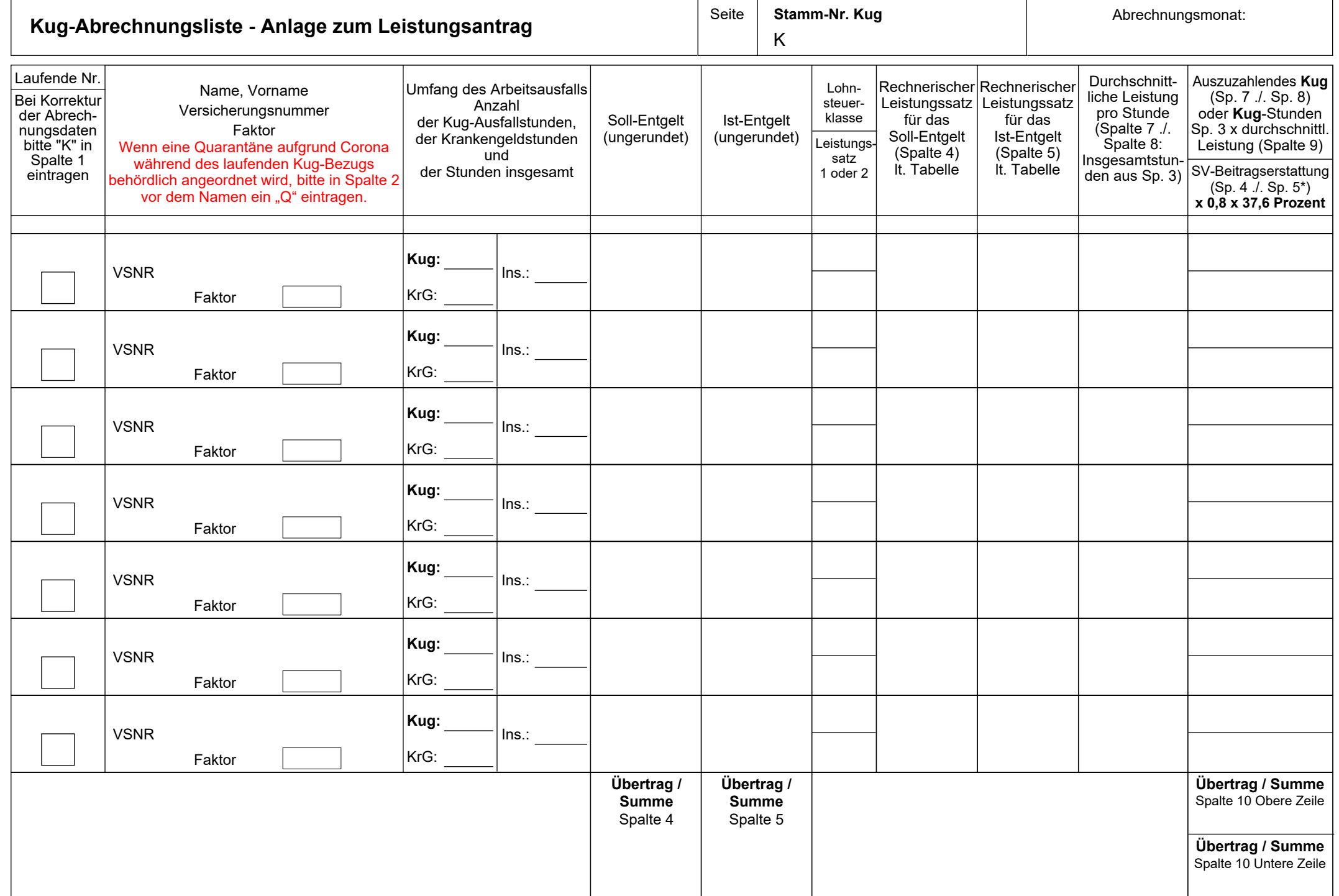

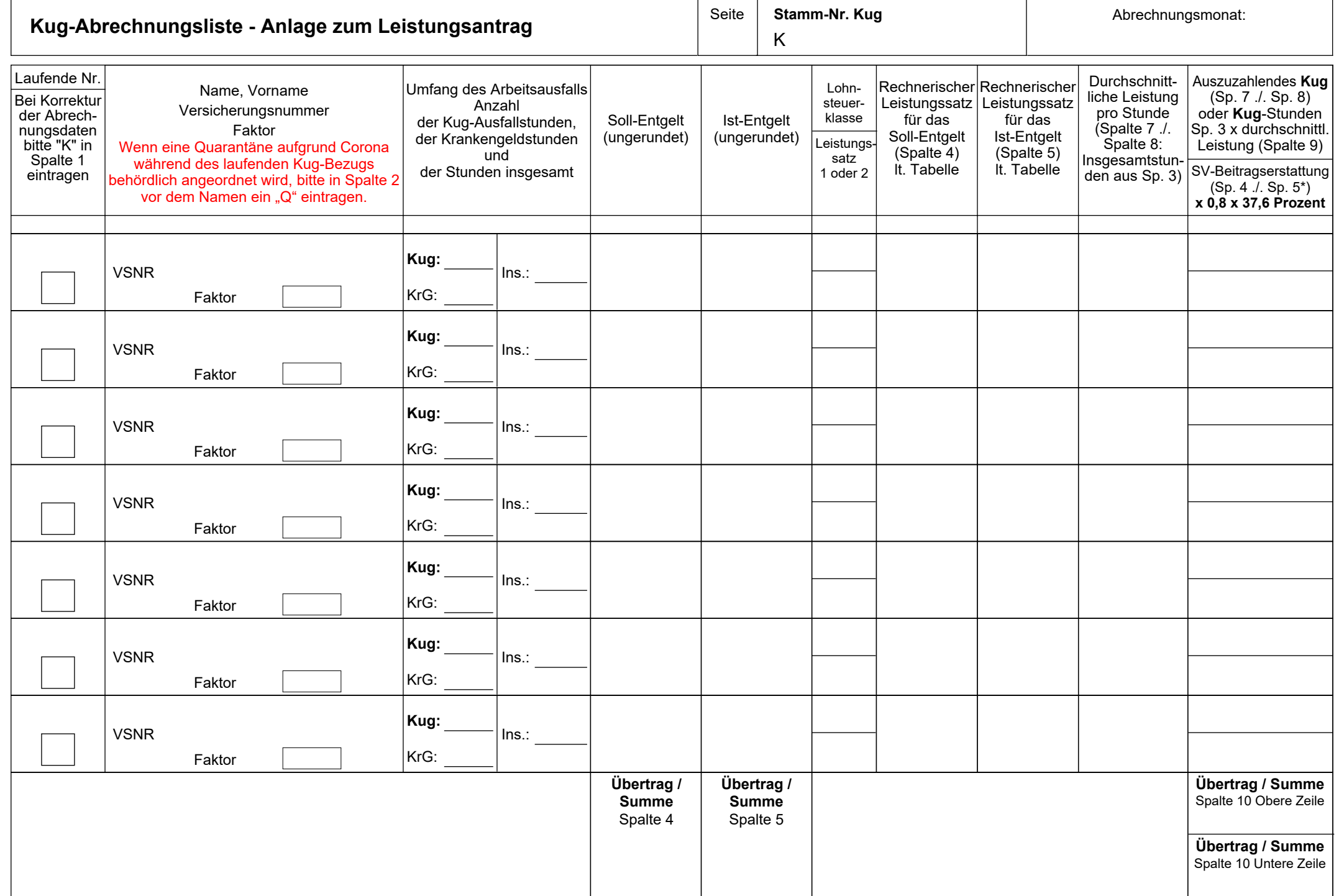

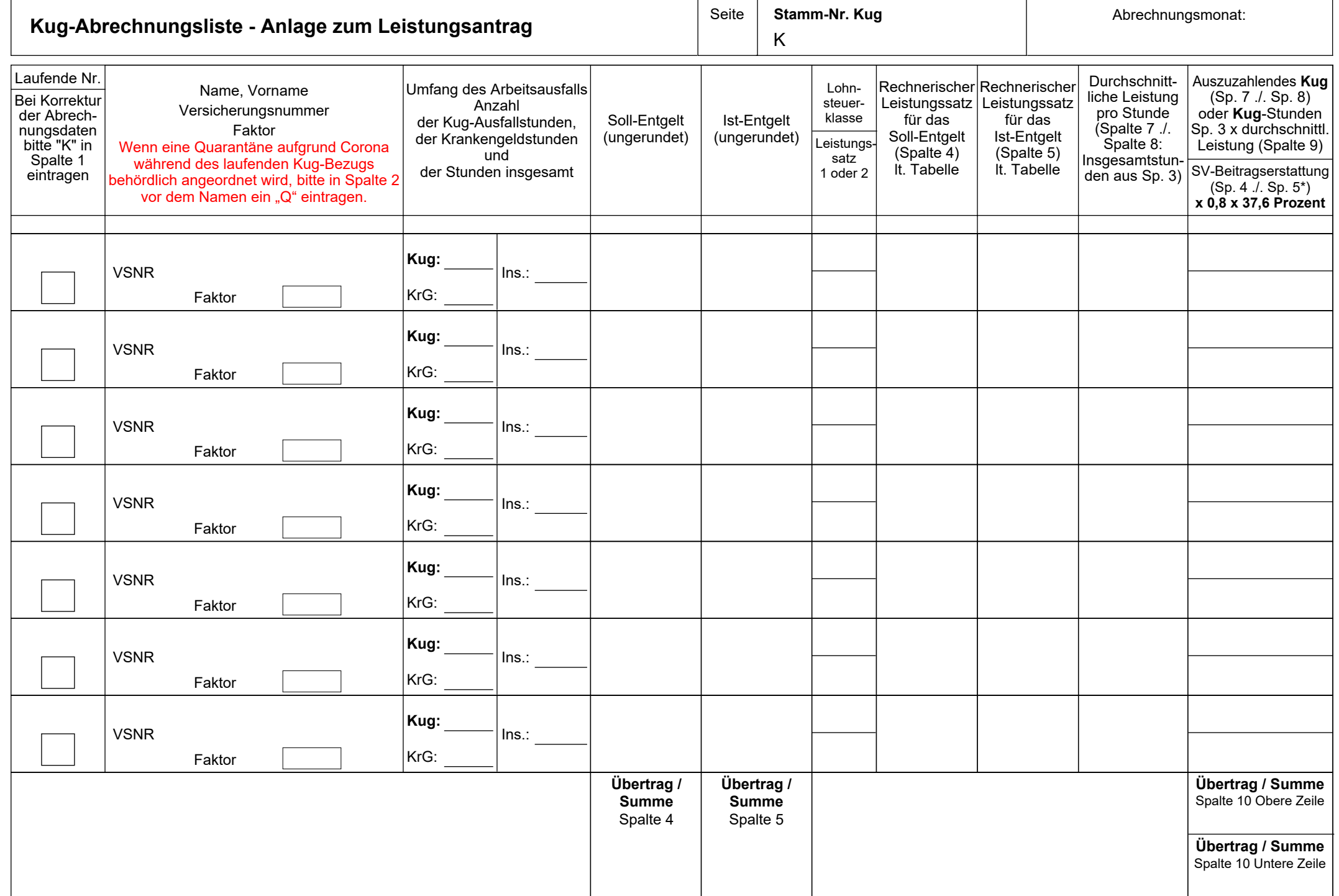

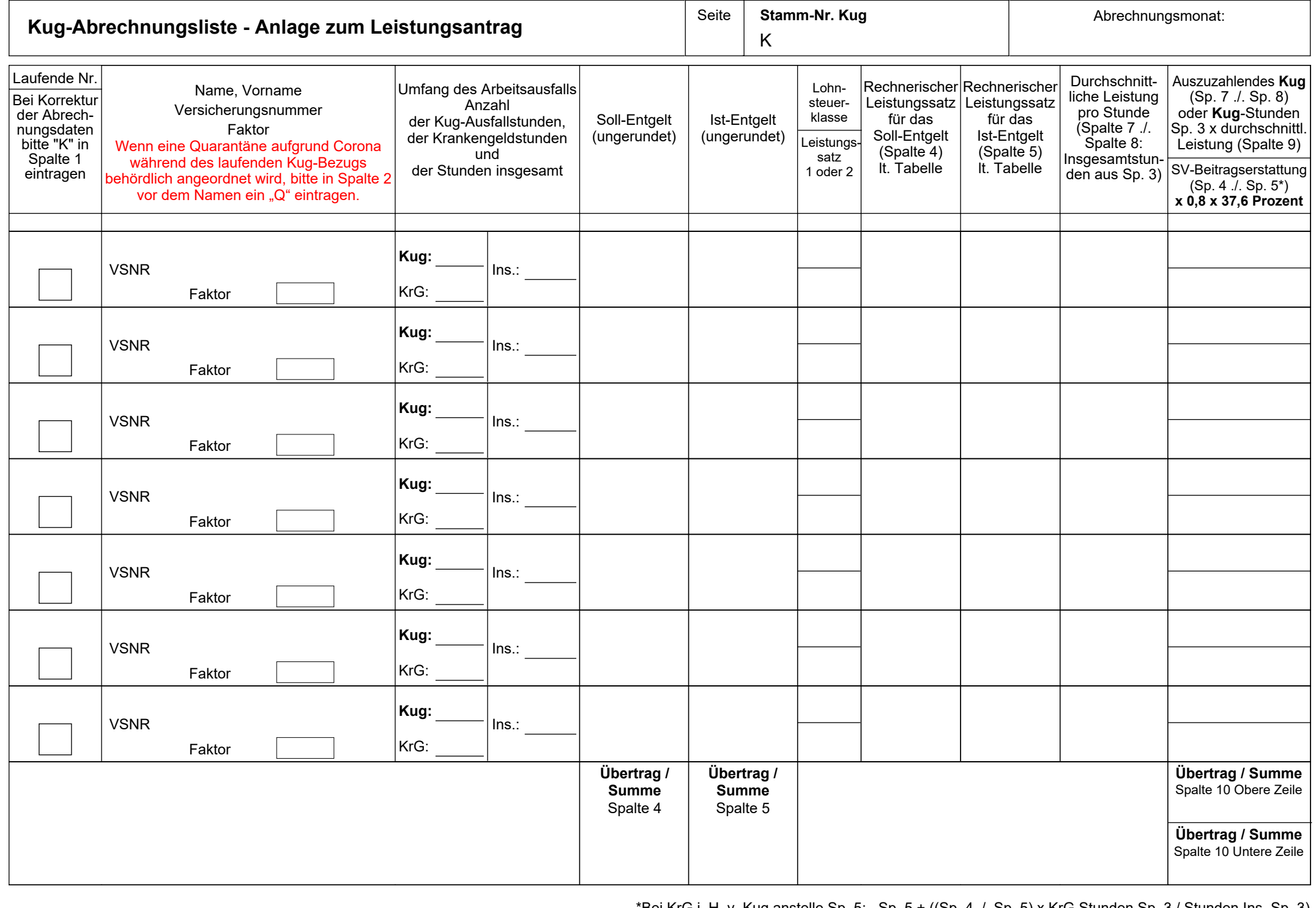